# **Systemprogrammierung**

*Grundlagen von Betriebssystemen*

# Teil B – V.2 Rechnerorganisation: Maschinenprogramme

27. Juni 2024

Rüdiger Kapitza

(© Wolfgang Schröder-Preikschat, Rüdiger Kapitza)

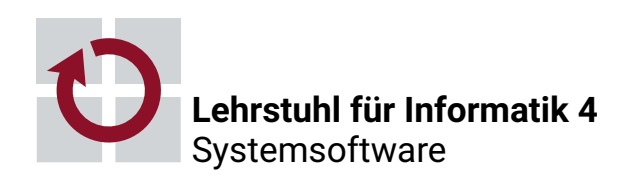

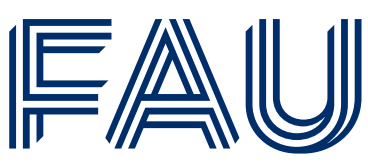

Friedrich-Alexander-Universität **Technische Fakultät** 

# **Agenda**

Einführung Hybrid Programmhierarchie

Hochsprachenkonstrukte

Assembliersprachenanweisungen

Betriebssystembefehle

Organisationsprinzipien

Funktionen

Komponenten

Zusammenfassung

# **Gliederung**

# Einführung Hybrid

### Programmhierarchie

- Hochsprachenkonstrukte
- Assembliersprachenanweisungen
- Betriebssystembefehle
- Organisationsprinzipien
	- Funktionen
	- Komponenten

### Zusammenfassung

### **Lehrstoff**

- Maschinenprogramm als Entität einer hybriden Schicht verstehen
	- Instruktionen an die Befehlssatzebene, die direkt ausgeführt werden
	- Instruktionen an das Betriebssystem, die partiell interpretiert werden
- Ebene[2*,*3] als **Programmhierarchie** virtueller Maschine vertiefen
- indem exemplarisch für x86 und Linux das Zusammenspiel dieser Maschinen zur Diskussion gestellt wird
- dabei die prinzipielle Funktionsweise von Systemaufrufen erkennen
- **Grobstruktur** von Maschinenprogrammen im Ansatz kennenlernen
	- mit dem Laufzeitsystem und den Systemaufrufstümpfen als zwei zentrale Bestandteile der Systemsoftware
	- inklusive Anwendungsroutinen zusammengebunden zum **Lademodul**

*Auch wenn wir die Programmbeispiele symbolisch dargestellt sehen, ist zu beachten, dass Maschinenprogramme letztlich numerischer Natur sind. (vgl. [3, S. 18])*

# **Einführung**

**Hybrid**

# **Hybride Schicht in einem Rechensystem**

- Maschinenprogramme enthalten zwei Sorten von Befehlen:
	- i **Maschinenbefehle** der Befehlssatzebene (ISA)
		- $-$  normalerweise direkt interpretiert durch die Zentraleinheit<sup>1</sup>
		- ausnahmsweise partiell interpretiert durch das Betriebssystem
- ii **Systemaufrufe** an das Betriebssystem
	- normalerweise partiell interpretiert durch das Betriebssystem

### **Hybrid (lat.** *hybrida* **Bastard, Mischling, Frevelkind)***<sup>a</sup>*

*a* gr. *hýbris* Übermut, Anmaßung

"etwas Gebündeltes, Gekreuztes oder Gemischtes" [6]

- ein System das zwei Techniken miteinander kombiniert:
	- i Interpretation von Programmen der Befehlssatzebene
- ii partielle Interpretation von Maschinenprogrammen
- ein Maschinenprogramm ist **Hybridsoftware**, die auf Ebene[2*,*3] läuft

1 *central processing unit*, CPU

# **Betriebssystem** ≡ **Programm der Befehlssatzebene**

- ein Betriebssystem implementiert die Maschinenprogrammebene
	- es zählt damit selbst nicht zur Klasse der Maschinenprogramme
	- es setzt normalerweise keine Systemaufrufe (an sich selbst) ab
	- es unterbricht sich normalerweise niemals von selbst
- gleichwohl sollten Betriebssysteme es zulassen, in der Ausführung eigener Programme unterbrochen werden zu können
	- nicht durch Systemaufrufe
	- aber durch *Traps* oder *Interrupts* **Ausnahmen**
- → sie interpretieren die eigenen Programme nur eingeschränkt partielle

### **Teilinterpretation von Betriebssystemprogrammen**

*Bewirkt indirekt rekursive Programmausführungen im Betriebssystem<sup>a</sup> und erfordert daher die Fähigkeit zum Wiedereintritt (re-entrance). Je nach Operationsprinzip<sup>b</sup> des Betriebssystems ist dies zulässig oder (temporär) unzulässig.*

*a* ausgelöst durch synchrone/asynchrone Unterbrechungen *b* nichtblockierende/blockierende Synchronisation

# **Gliederung**

Einführung **Hybrid** 

Programmhierarchie

Hochsprachenkonstrukte

Assembliersprachenanweisungen

Betriebssystembefehle

Organisationsprinzipien

Funktionen

Komponenten

Zusammenfassung

# **Maschinensprache(n)**

- Maschinenprogramme setzen sich aus Anweisungen zusammen, die ohne Übersetzung von einem Prozessor ausführbar sind
	- gleichwohl werden sie (normalerweise) durch Übersetzung generiert
		- nahezu ausschließlich automatisch: Kompilierer, Assemblierer, Binder
		- in seltenen Fällen manuell: **nativer Kode** (*native code*) 2
	- sie repräsentieren sich technisch als **Lademodul** (*load module*)
		- erzeugt durch Dienstprogramme (*utilities*): gcc(1), as(1), ld(1)
		- geladen, verarbeitet und entsorgt durch Betriebssysteme
	- d.h., als **ausführbares Programm** und in numerischer Form
- Grundlage für die Entwicklung von Maschinenprogrammen bilden Hoch- und Assembliersprachen, und zwar für jede Art Software:
	- Anwendungsprogramme, Laufzeitsysteme und Betriebssysteme
	- symbolisch repräsentiert auf Ebene<sub>[4,5]</sub>, numerisch auf Ebene<sub>3</sub>

<sup>2</sup> Binärkode des realen Prozessors, auch: Maschinenkode.

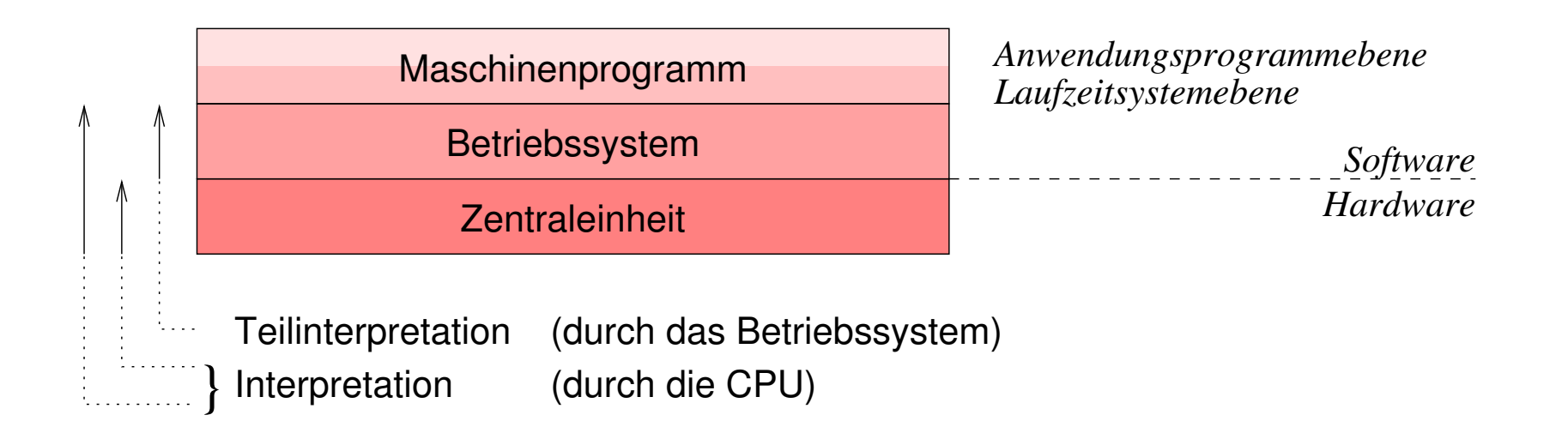

- $\blacksquare$  Maschinenprogramm  $=$  Anwendungsprogramm  $+$  Laufzeitsystem
	- beide Teilebenen liegen im selben **Adressraum**, der zudem (logisch) per **Speicherschutz** von anderen Adressräumen isoliert ist
	- einfache Unterprogrammaufrufe aktivieren das Laufzeitsystem
- Ausführungsplattform  $=$  Betriebssystem  $+$  Zentraleinheit (CPU)
	- Verarbeitung eines Maschinenprogramms durch einen Prozessor, der in Hard- und Software implementiert vorliegt
	- komplexe **Systemaufrufe** (*system calls*) aktivieren das Betriebssystem

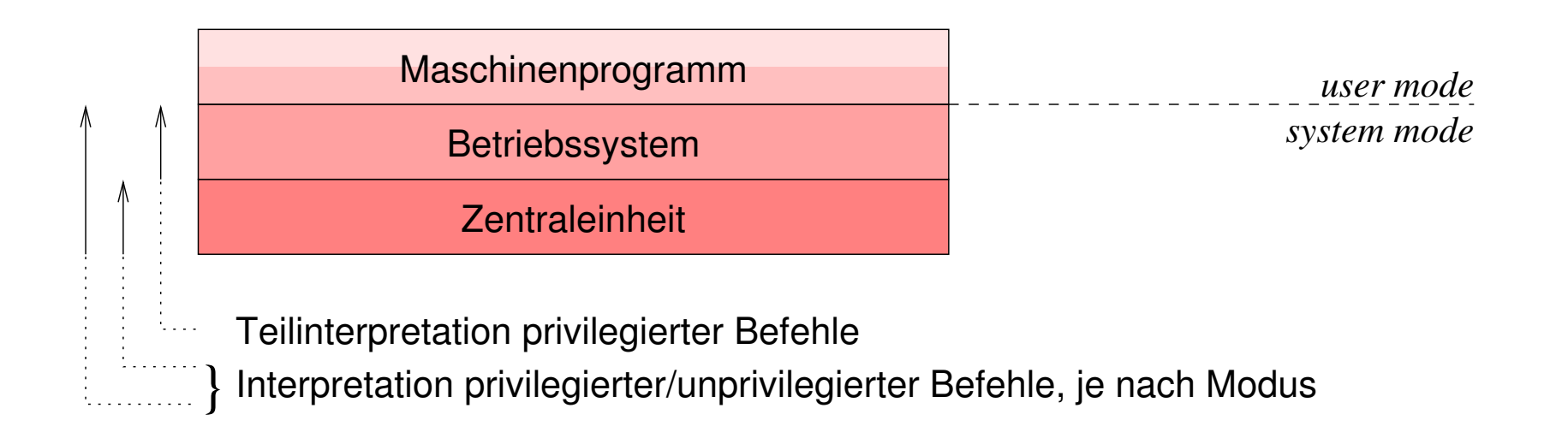

- Maschinenprogramm = Benutzerebene (*user level, user space*)
	- eingeschränkter Umgang mit Merkmalen der Befehlssatzebene in Bezug auf Maschinenbefehle, Hardwarekomponenten und Peripheriegeräte
	- nur **unprivilegierte Operationen** werden direkt ausgeführt, privilegierte Operationen erfordern den **Moduswechsel**  $\rightsquigarrow$  Systemaufruf
- Ausführungsplattform = Systemebene (*system level, kernel space*)
	- uneingeschränkter Umgang mit den Merkmalen der Befehlssatzebene
	- alle Maschinenbefehle werden direkt ausgeführt, alle Operationen gültig

# **Programmhierarchie**

**Hochsprachenkonstrukte**

### **Anwendungsprogramm: Hochsprache**

### ein auf Ebene $_5$  symbolisch repräsentiertes Programm der Ebene $_3\mathpunct{:}$

```
1 void echo () {
2 char c:
_3 while (read (0, &c, 1) == 1) write (1, &c, 1);
4 }
```
#### echo.c

*Funktion* read(2) *überträgt ein Zeichen von Standardeingabe (*0*) an die Arbeitsspeicheradresse der lokalen Variablen* c*, deren Inhalt anschließend mit der Funktion* write(2) *zur Standardausgabe (*1*) gesendet wird. Die Schleife terminiert durch Unterbrechung, unter UNIX z.B. nach Eingabe von* ˆC*.*

# **Programmhierarchie**

**Assembliersprachenanweisungen**

dasselbe Programm (S. 13) symbolisch repräsentiert auf Ebene <sup>4</sup>: 3

```
n<sub>o</sub> . type echo , @function
                                                                                                                              20<sup>o</sup>28(%e5p), %ebx15 mov1 % ebx, 4(% esp)
                                                                                                                                                                                                                                                                                                            \text{mod } x, \text{?} \text{ebx}, \text{4}( \text{?} \text{c} \text{esp})\cdot\vdash\overline{\phantom{0}}\mathbf{p}\overline{+}\mathbf{p}14 movl $1 , 8(% esp )
                                                                                                                                                                                                                                                                                            19 movl $1 , 8(% esp )
                                                                 \circ\aleph\Omega\Omega(280)<br>3 (290<br>3 (290<br>3 (290fun
                                                                                                                                                                                                                                             16 movl $1, (%esp)m \sim 1 \quad \text{so}, \left(\frac{9}{6} \text{esp}\right)\circ \sim(28\%)<br>3 (39\%)<br>3 (39\%)<br>4 (39\%)% \begin{array}{l} \mathbb{Z}_{2}^{d} \times \mathbb{Z}_{2}^{d} \times \mathbb{q
                                                                                                               subl $40, %esp
                                                                                                                                                                                                                                                                                                                                                                                           _{25} addl $40, %esp
                                              choeax=LO
                                  . p2align 4 , ,15
                                                  . globl echo
                                                                                                                                                                                                                                                                                                                                                           \cos cmpl $1, %eax
  . file " echo .c"
                              \overline{ }\circledcirc\mathbf 0\overline{O}\overline{\phantom{a}}\lceil . p2align 4,, 7
                                                                                                                                                                                                                                                                                                                                                                                         \approxecho.
                                                                                        %ebx<br>$40, %<br>28(%es<br>.L2
                                                                                                                                                                                                                                \sim 0
                                   \sim\sim17 call write
                                                           echo,
                                                                                                                                                                                                          n . p2align 3
                                                                                                                                                                                                                                                                                         \begin{array}{c} 1, \\ 4, \\ 6, \\ 6, \\ 9, \\ \end{array}\overline{4}\inftyad
                                                                                                pushl % ebx
                                                                                                                                                                                                                                                                                                                                            22 call read
                                                                                                                                                                                                                                                                                                                                                                                                           26 popl %ebx
                                                                                                                                                                                                                                                                                                                                                                                                           \aleph\frac{1}{2}L<sub>3</sub>% e<sub>b</sub><u>َم</u>
                                                                                                                                               10 jmp . L2
                                                                                                                                                                                                                                                                                                                                                                            24 je . L3
                                \Xi\mathbf{g}P J
                                                                                                                                                              g_{\rm n}\equiv\thetap2ali<br>globl<br>type<br>...
                                                                                                                                                                             \overline{H}H^+\cdot\overline{H}pushl<br>subl<br>deal<br>jmp<br>.p2ali<br>.p2ali
ile
                ext
                   . text
                                                                                                                                                                                          \frac{\text{pop1}}{\text{r} \cdot \text{t}}cho:
                                                                                 echo :
                                                                                                                                                                                                                                                                                                                                                                                                                            27 ret
                                                                                                                                                                                              13 . L3 :
                                                                                                                                                                                                                                                                             18 . L2:
                                                                                                                                                                             \cdot m
                                                                                                                                                                                             \overline{1}\overline{\phantom{0}}\omega5
                                                                                  6\tilde{c}\sharpŕΩ
                                                                                                                                                                                                                                              \frac{9}{7}\overline{1}\frac{8}{2}\overline{\mathcal{L}}\overline{2}\mathbb{S}^224<br>25
                                                                                                                                                                                                                                                                                                                                                                                                       26<br>27
                                                    4\sigma\subseteq\tilde{c}င္
                                                                                                                                                                                                                                                                                                              S
    \overline{ }่
                                    ო
                                                                                                   \check{~}^{\circ}
```
**unaufgelöste Referenzen** der Systemfunktionen read(2) und write(2) werden vom Binder  $ld(1)$  aufgelöst  $\mapsto$  libc.a

<sup>3</sup> Übersetzung von echo.c mit -S liefert echo.s

# **Programmhierarchie**

**Betriebssystembefehle**

#### **Stümpfe** der Systemfunktionen auf Ebene 3, symbol. aufbereitet:

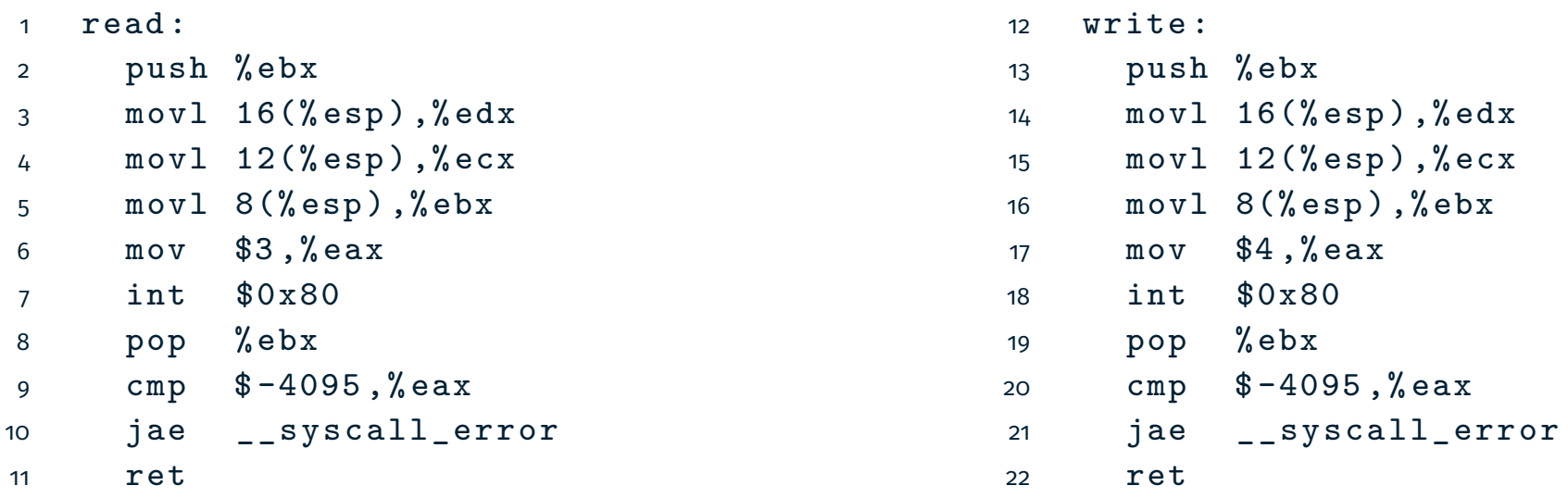

nach Kompilation<sup>4</sup> Verwendung der disassemble-Operation von gdb(1)

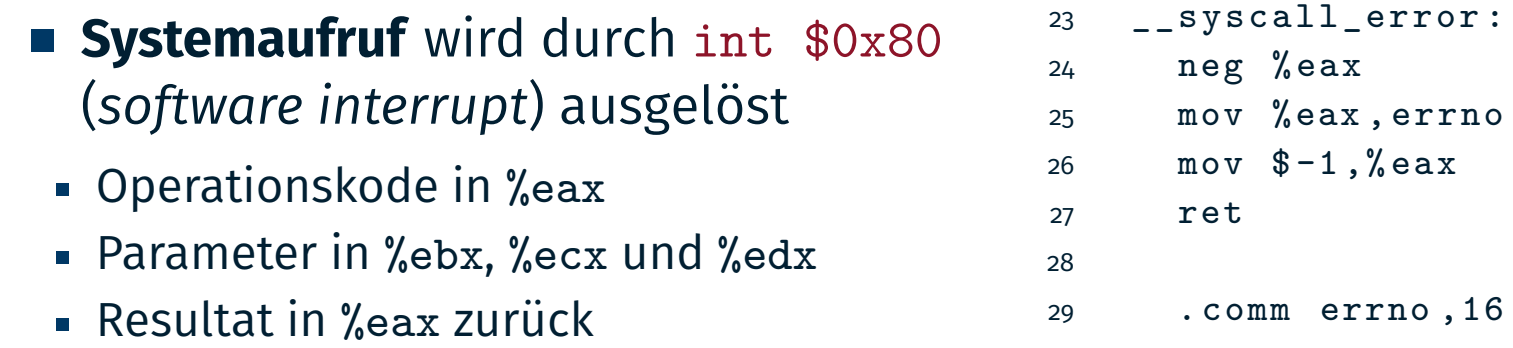

Übersetzung von echo.c inklusive abschließender Bindung.

# **Betriebssystem: Assembliersprache ASM**

- **Systemaufraufzuteiler** (*system call dispatcher*):
	- **Example 1** ein auf Ebene<sub>4</sub> symbolisch repräsentiertes Programm der Ebene<sub>2</sub>
	- kernel-source-2.4.20/arch/i386/kernel/entry.S (Auszug)

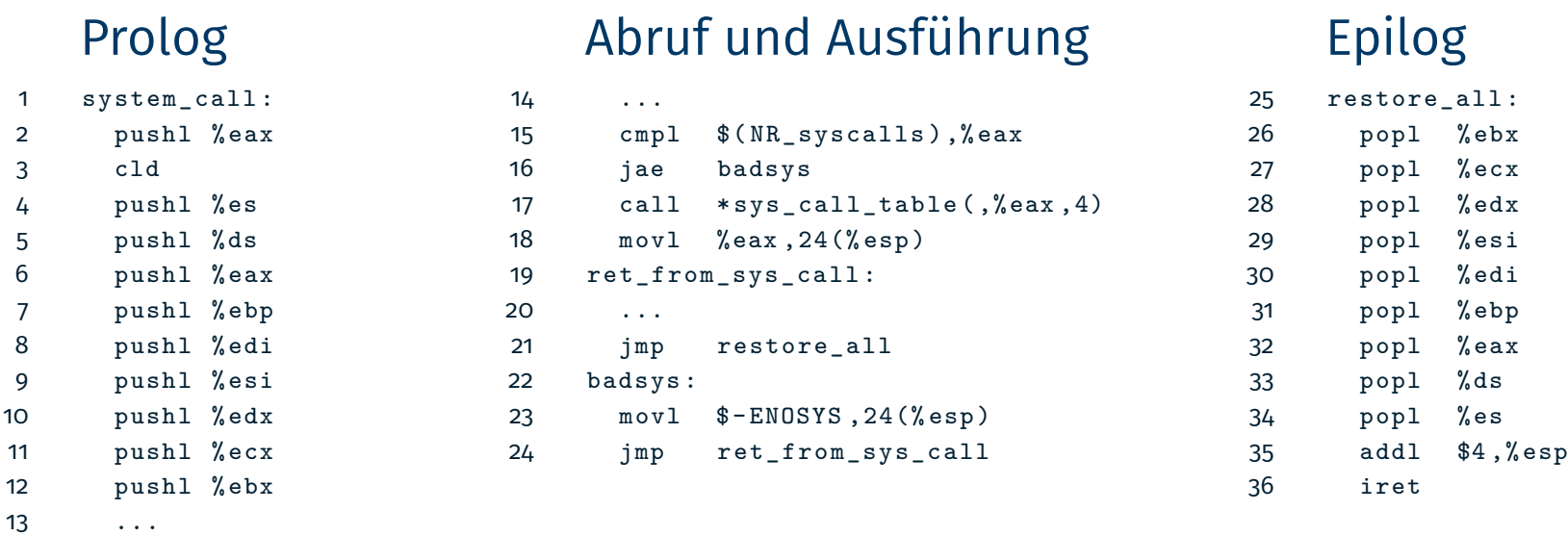

**4–12** Sicherung des Prozessorzustands des Maschinenprogramms **7–12** Übernahme der aktuellen Parameter von Systemaufrufen **15–18** Überprüfung des Operationskodes und Aufruf der Systemfunktion **26–34** Wiederherstellung des gesicherten Prozessorzustands Wiederaufnahme der Ausführung des Maschinenprogramms

# **Betriebssystem: Interpreter**

- **Befehlsabruf- und -ausführungszyklus** (*fetch-execute cycle*) zur Ausführung von Systemaufrufen
- 1. Prozessorstatus des unterbrochenen Programms sichern. . . . . . . . . . .Prolog
	- Aufforderung der CPU zur Teilinterpretation nachkommen
- 2. Systemaufruf interpretieren . . . . . . . . . . . . . . . . . . . . . . . . Abruf und Ausführung
	- i Systemaufrufnummer (Operationskode) abrufen
	- ii auf Gültigkeit überprüfen und ggf. Fehlerbehandlung auslösen
	- iii bei gültigem Operationskode, zugeordnete Systemfunktion ausführen
- 3. Prozessorstatus wiederherstellen und zurückspringen . . . . . . . . . . . . . . Epilog
	- Beendigung der Teilinterpretation der CPU "mitteilen"
	- Ausführung des unterbrochenen Programms wieder aufnehmen
- mangels "echter" Systemimplementierungssprache<sup>5</sup> ist hier in dem Kontext der Einsatz von Assembliersprache erforderlich
	- Teilinterpretation erfordert kompletten Zugriff auf den Prozessorstatus
	- dieser ist nicht mehr Teil des Programmiermodells einer Hochsprache

<sup>5</sup> Höhere Programmiersprache mit hardwarenahen Sprachelementen.

### **Betriebssystem: Hochsprache**

- ein auf Ebene $_5$  symbolisch repräsentiertes Programm der Ebene $_2\mathpunct{:}$ 
	- kernel-source-2.4.20/fs/read\_write.c (Auszug)

```
1 asmlinkage
2 ssize t sys read (unsigned int fd, char * buf, size t count) {
3 ssize_t ret ;
4 struct file *file;
5
6 ret = -EBADF;
7 file = fget(fd);
8 if (file) {
9 ...
10 }
11 return ret ;
12 \frac{1}{2}13
14 asmlinkage ssize_t sys_write ...
```
- **Systemfunktion** (Implementierung) innerhalb des Betriebssystems
	- aktiviert durch call \*sys\_call\_table(,%eax,4) (S. 18, Zeile 17)

 $^6$  $\rm{G}$ tand $\rm{a}$ rd<code>W</code>e $\rm{a}$ i $\rm{st}$ gden Kompilier $\rm{f}$ er A $\rm{e}$ rananeter  $\rm{g}$ us $\rm{f}$ de $\rm{m}$ n $\rm{h}$ zu in <code>b</code>engemen $^6$ Registern übergeben, für x86-32: eax, ecx und edx.

# **Prozedur- vs. Systemaufruf**

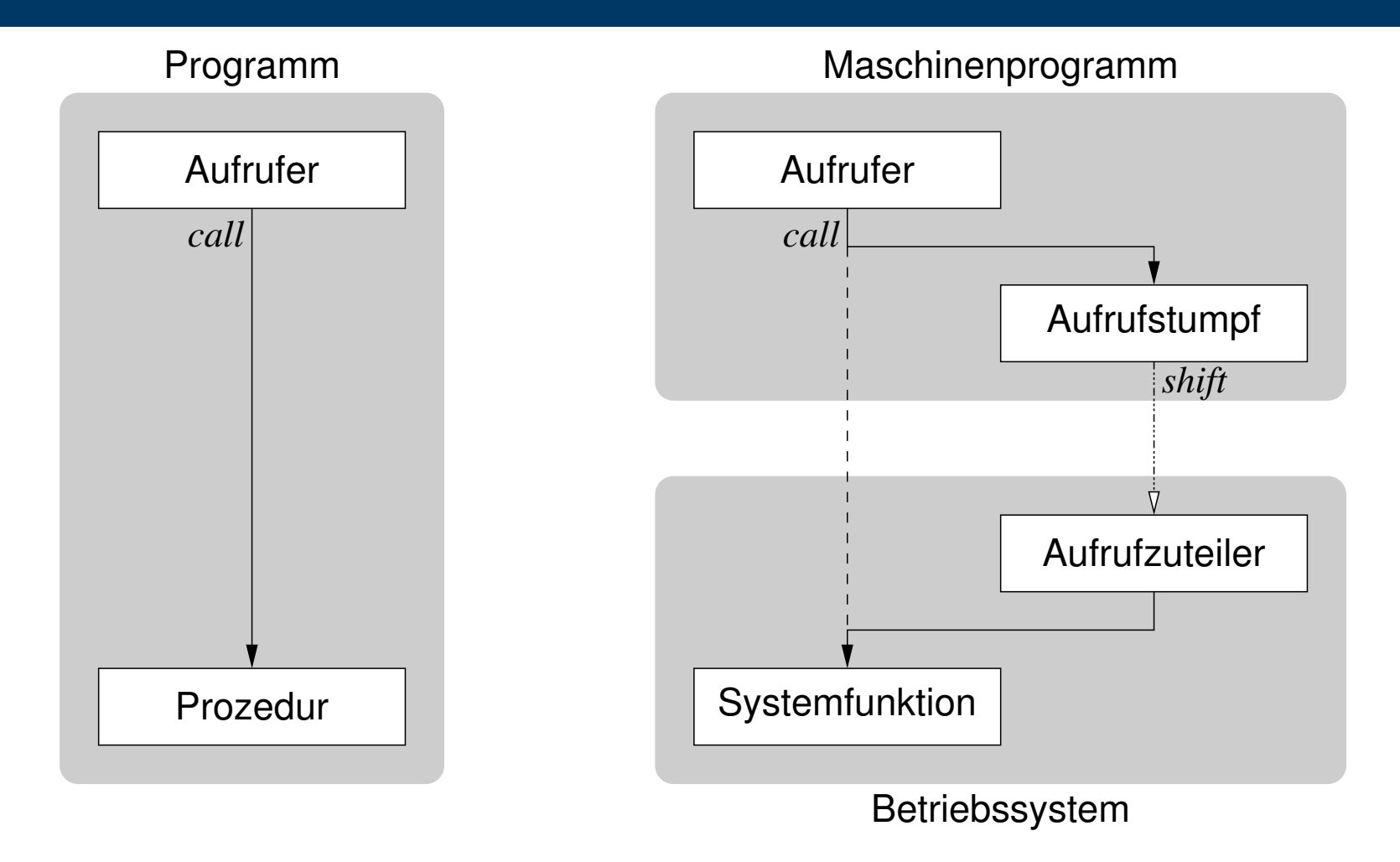

- Systemaufruf als adressraumübergreifender Prozeduraufruf
	- verlagert (*shift*) die weitere Prozedurausführung ins Betriebssystem

# **Gliederung**

Einführung **Hybrid** Programmhierarchie

Hochsprachenkonstrukte

Assembliersprachenanweisungen

Betriebssystembefehle

Organisationsprinzipien

Funktionen

Komponenten

Zusammenfassung

# **Organisationsprinzipien**

**Funktionen**

# **Domänenübergreifende Aufrufhierarchie**

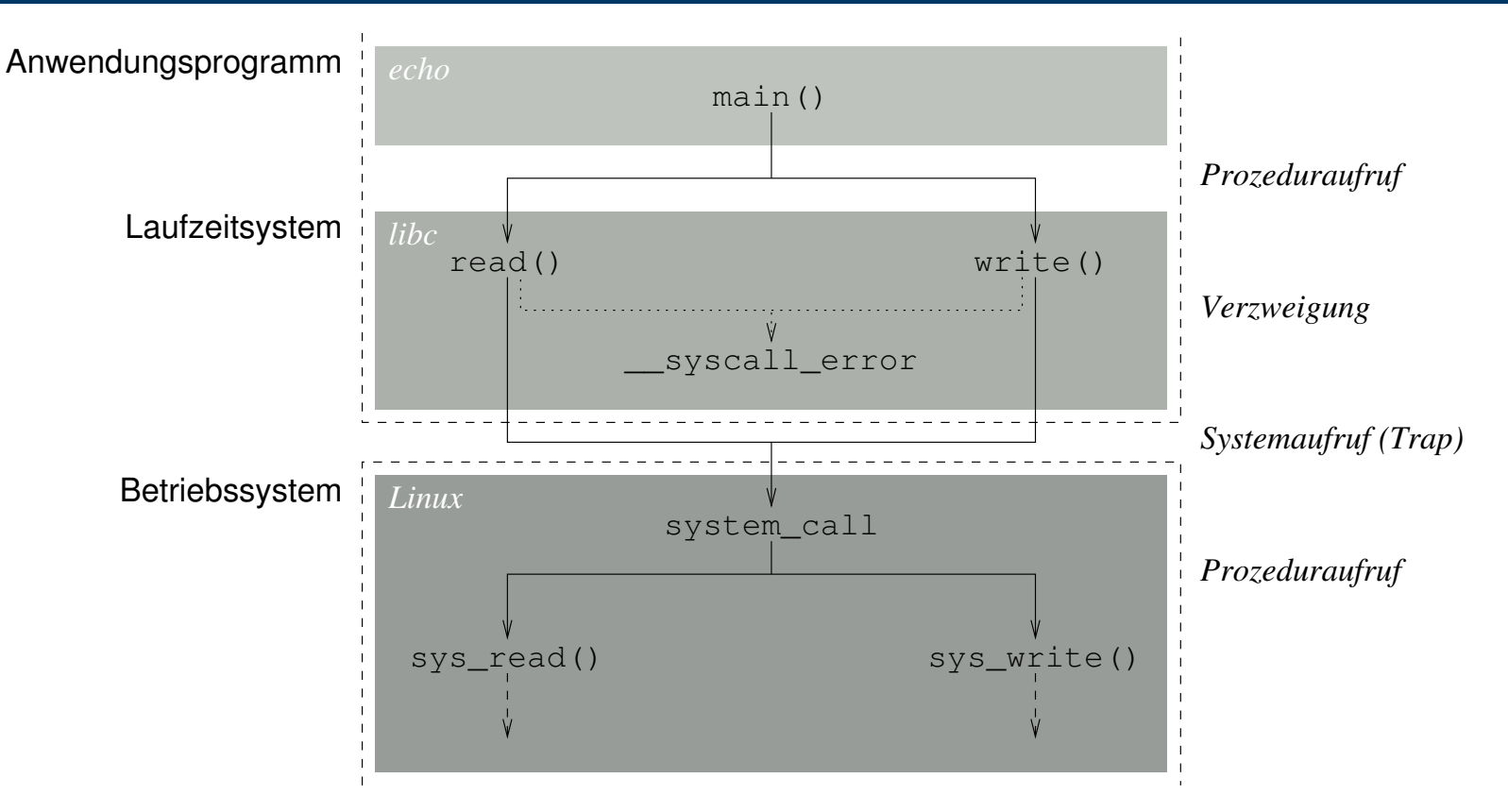

- "obere" Domäne (Ebene<sub>3</sub>,  $\Box$ )
- Anwendungsmodus
- unprivilegiert (graduell)
- räumlich isoliert (total)
- transient (logisch)
- "untere" Domäne (Ebene<sub>2</sub>,  $\Box$ )
	- **Systemmodus**
	- privilegiert (graduell)
	- räumlich isoliert (partiell)
	- resident (logisch)

# **Systemaufrufschnittstelle (***system call interface***)** 7

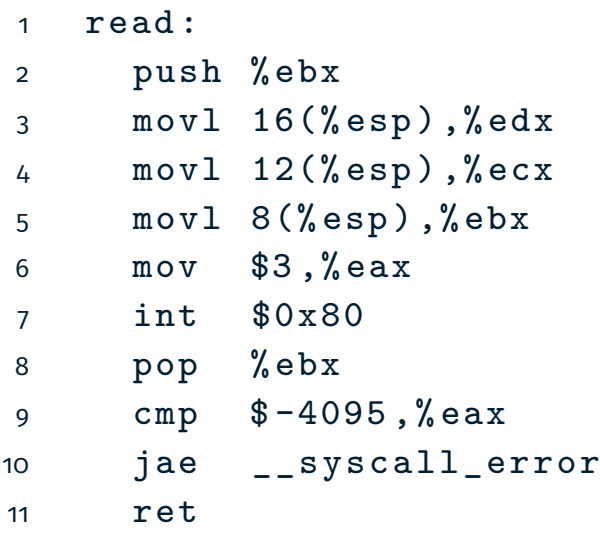

- "Grenzübergangsstelle" **Aufrufstumpf**
- einerseits erscheint ein Systemaufruf als normaler Prozeduraufruf
- andererseits bewirkt der Systemaufruf einen Moduswechsel
- sorgt für **Ortstransparenz** (funktional)
- die Lokalität der aufgerufenen Systemfunktion muss nicht bekannt sein
- Systemaufrufe sind **Prozedurfernaufrufe**, um **Prozessdomänen** in kontrollierter Weise zu überwinden
	- **3–5** tatsächliche Parameter (Argumente) in Registern übergeben
		- **6** Systemaufrufnummer (Operationskode) in Register übergeben
		- **7** Domänenwechsel (Ebene<sub>3</sub>  $\mapsto$  Ebene<sub>2</sub>) auslösen
			- Aufruf abfangen (*trap*) und dem Betriebssystem zustellen
	- **9–10** Status überprüfen und ggf. Fehlerbehandlung durchführen

<sup>7</sup> UNIX Programmers Manual (UPM), Lektion 2 — man(2)

# **Parametertransfer: Linux IM-32 passend**

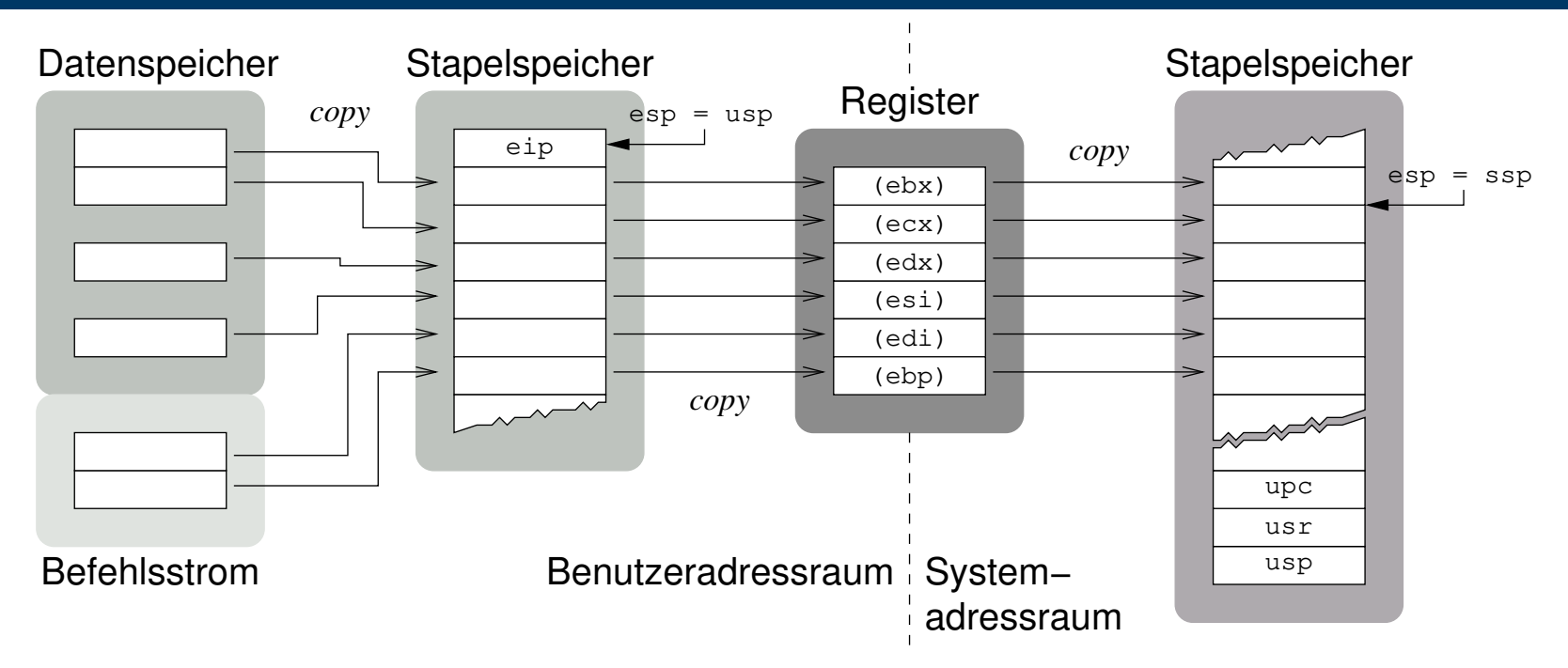

- Werteübergabe (*call by value*) für alle Parameter
	- Variable: Befehlsoperand ist Adresse im Datenspeicher inkl. Register
	- Direktwert: Bestandteil des Befehls im Befehlsstrom
- stark abhängig vom **Programmiermodell** der Befehlssatzebene<sup>8</sup>
	- die Registeranzahl bestimmt die Anzahl direkter Parameter
	- ggf. sind weitere Parameter indirekt über den Stapelzeiger zu laden

<sup>&</sup>lt;sup>8</sup>...und der problemorientierten Programmiersprachenebene, des Kompilierers.

# **Laufzeitumgebung (***runtime environment***)** 9

- **Programmbausteine** in Form eines zur Laufzeit zur Verfügung gestellten universellen Satzes von Funktionen und Variablen
	- Lesen/Schreiben von Dateien, Ein-/Ausgabegeräte steuern
	- Daten über Netzwerke transportieren oder verwalten
	- **formatierte Ein-/Ausgabe, ...**

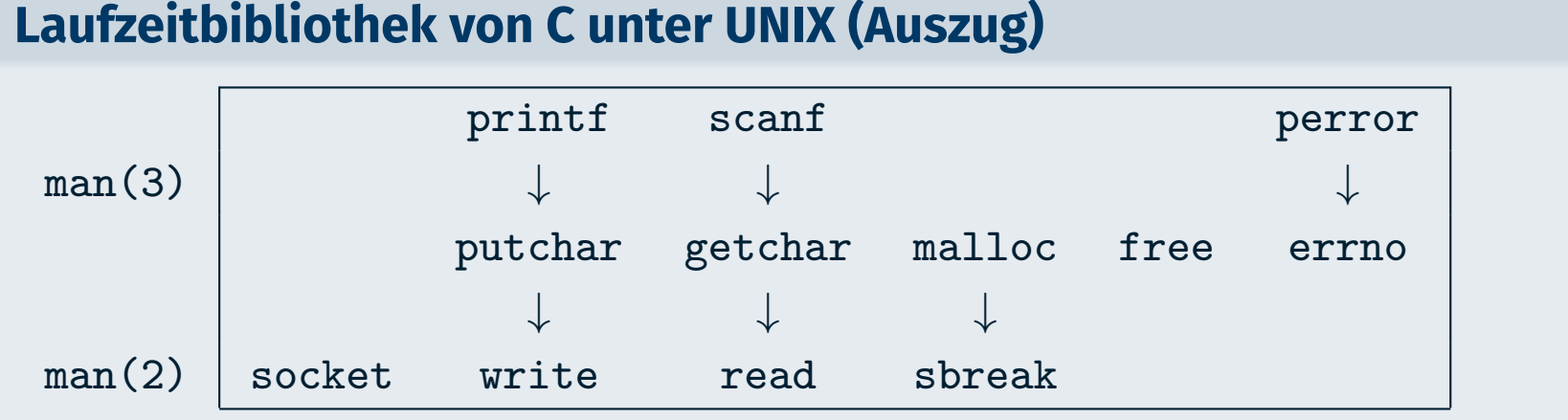

9 *UNIX Programmers Manual* (UPM), Lektion 3 — man(3)

# **Ensemble problemspezifischer Prozeduren**

### **Anwendungsroutinen** (des Rechners)

- bei C/C++ die Funktion main() und anderes Selbstgebautes
- setzen u.a. Betriebssystem- oder Laufzeitsystemaufrufe ab
- **Laufzeitsystemfunktionen** (des Kompilierers/Betriebssystems)
	- bei C z.B. die Bibliotheksfunktionen printf(3) und malloc(3)
	- setzt Betriebssystem- oder (andere) Laufzeitsystemaufrufe ab
- **Systemaufrufstümpfe** (des Betriebssystems)
	- bei UNIX z.B. die Bibliotheksfunktionen read(2) und write(2)
	- setzen Aufrufe an das Betriebssystem ab
		- Systemaufruf 7→ Abfangstelle im Betriebssystem ∼ *Trap*
- bilden zusammengebunden das **Maschinenprogramm** (Lademodul)

# **Organisationsprinzipien**

**Komponenten**

# **Grobstruktur von Maschinenprogrammen I**

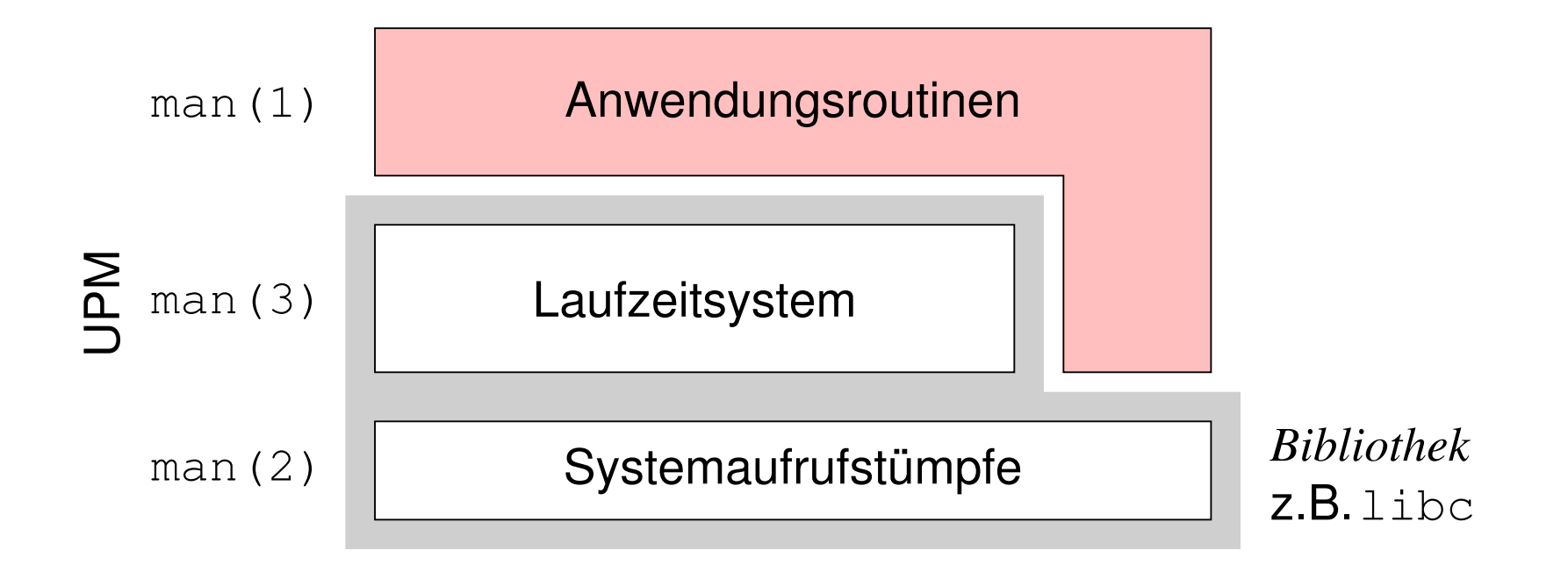

- statisch gebundenes Programm
	- zum Ladezeitpunkt des Programms sind alle Referenzen aufgelöst
		- $-$  Kompilierer und Assemblierer lösen lokale (interne) Referenzen auf
		- der Binder löst globale (extern, .globl) Referenzen auf
	- Schalter -static bei gcc(1) oder ld(1)
- Laufzeitüberprüfung von Bibliotheksreferenzen entfällt

# **Grobstruktur von Maschinenprogrammen II**

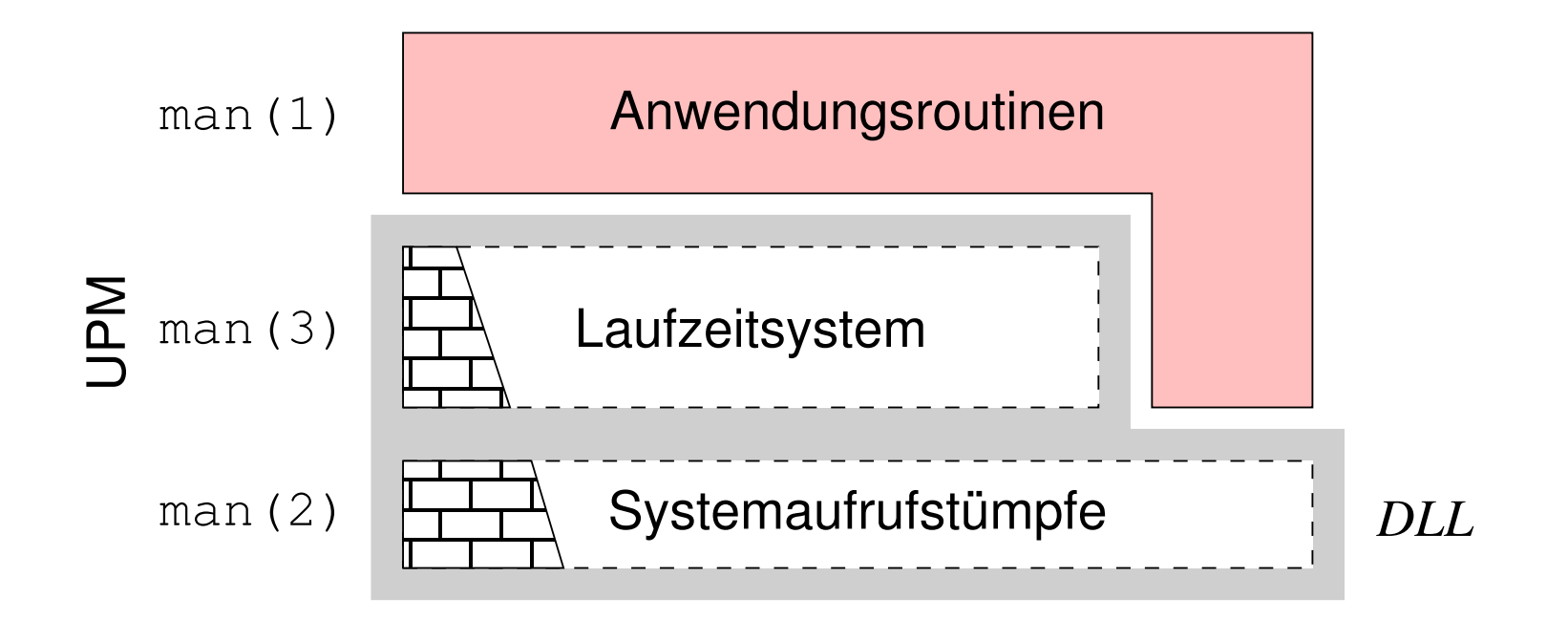

- dynamisch gebundenes Programm
	- Bibliotheksfunktionen erst bei Bedarf (vom Betriebssystem) einbinden
		- Ebene[2*,*3] erkennt einen **Bindungsfehler** (*link trap*, Multics [4])
		- den ein **bindender Lader** (*linking loader*) im Betriebssystem behandelt
	- dynamische Bibliothek (*shared library*, *dynamic link library* (DLL))
- Laufzeitüberprüfung von Bibliotheksref.  $\rightarrow$  **Teilinterpretation**

# **Gliederung**

Einführung Hybrid Programmhierarchie Hochsprachenkonstrukte Assembliersprachenanweisungen Betriebssystembefehle Organisationsprinzipien

- Funktionen
- Komponenten

### Zusammenfassung

- Bedeutung der Maschinenprogrammebene als Hybrid skizziert
- **Maschinenbefehle** der Befehlssatzebene und **Betriebssystembefehle**
	- letztere als **Systemaufrufe** abgesetzt und partiell interpretiert
- Betriebssysteme als Programme der Befehlssatzebene eingeordnet
- Ebene[2*,*3] als **Programmhierarchie** virtueller Maschinen erklärt
- Repräsentation einer **Systemfunktion** in Hochsprache, Assembliersprache und symbolischen Maschinenkode behandelt
- in dem Zusammenhang die Implementierung von Systemaufrufen erörtert: **Systemaufrufstumpf** und **Systemaufrufzuteiler**
- Befehlsabruf- und ausführungszyklus eines Betriebssystems und damit die Funktion als **Interpreter** (von Betriebssystembefehlen) verdeutlicht
- **Organisationsprinzipien** von Maschinenprogrammen präsentiert
	- domänenübergreifende **Aufrufhierarchie** von Funktionen verschiedener Abstraktionsebenen im Zuge der Ausführung eines Systemaufrufs
	- **Ebene<sub>3</sub>-Programme sind ein Ensemble von (a) Anwendungsroutinen und** (b) Laufzeitsystem und Systemaufrufstümpfen
	- Komplex (b) ist Teil einer statischen/dynamischen **Programmbibliothek**

# **Zusammenfassung**

**Bibliographie**

# **Literaturverzeichnis** (1)

### [1] Fog, A. :

### *Optimization Manuals***.**

4. Instruction Tables.

Technical University of Denmark, Dez. 2014

[2] Intel Corporation (Hrsg.):

### *Addendum—Intel Architecture Software Developer's Manual***.**

2: Instruction Set Reference.

Intel Corporation, 1997.

(243689-001)

### [3] Kleinöder, J. ; Schröder-Preikschat, W. :

### **Virtuelle Maschinen.**

In: Lehrstuhl Informatik 4 (Hrsg.): *Systemprogrammierung*. FAU Erlangen-Nürnberg, 2015 (Vorlesungsfolien), Kapitel 5.1

# **Literaturverzeichnis** (2)

[4] Organick, E. I.:

### *The Multics System: An Examination of its Structure***.**

- MIT Press, 1972. –
- ISBN 0–262–15012–3
- [5] Vasudevan, A. ; Yerraballi, R. ; Chawla, A. :

**A High Performance Kernel-Less Operating System Architecture.** In: Estivill-Castro, V. (Hrsg.) ; Australian Computer Society (Veranst.): *Proceedings of the Twenty-Eighth Australasian Computer Science Conference (ACSC2005)* Bd. 38 Australian Computer Society, CRPIT, 2005. – ISBN 1–920682–20–1, S. 287–296

[6] Wikipedia:

```
http://de.wikipedia.org/wiki/Hybrid.
2015
```
# **Anhang**

**Betriebssystembefehle**

### **Laufzeitkontext**

- Kontext eines Programmablaufs
	- der für einen bestimmten Programmablauf relevante Prozessorstatus
	- vorgegeben durch die im Programm festgelegte Berechnungsvorschrift
	- je nach Art und Mächtigkeit der Maschinenbefehle unterschiedlich groß

#### **Prozessorstatus**

Der im Programmiermodell der CPU für einen (abstrakten/realen) Prozessor definierte Zustand, manifestiert in den im **Registersatz** dieser CPU gespeicherten Daten.

#### **Kontextwechsel** müssen **Konsistenz** des Prozessorstatus wahren

- hier: Unterprogrammaufrufe, Systemaufrufe, . . . , Koroutinenaufrufe
- vorgegeben durch die **Aufrufkonventionen** des jeweiligen Prozessors
	- des Kompilierers einerseits und des Betriebssystems andererseits

**flüchtige Register** - Inhalt gilt als unbeständig, darf verändert werden

bei Aufrufender gespeichert (*caller saved*) 10

- **nichtflüchtige Register** Inhalt gilt als beständig, muss unverändert bleiben
	- bei Aufgerufener gespeichert (*callee saved*)

 $10x86$ : eax, ecx, edx

# **Programmbeispiel: Speicherzelleninhalte austauschen**

#### $\blacksquare$  Ebene<sub>5</sub>

```
1 void swap (long * one, long * other) {
2 long aux = * one ;
3 \times one = * other;
4 \times \text{other} = \text{aux};5 }
                                                       6 extern long foo, bar;
                                                       7
                                                       8 swap (&foo, &bar);
```
### Ebene<sup>4</sup> beziehungsweise Ebene[3*,*2] im symbolischen Maschinenkode

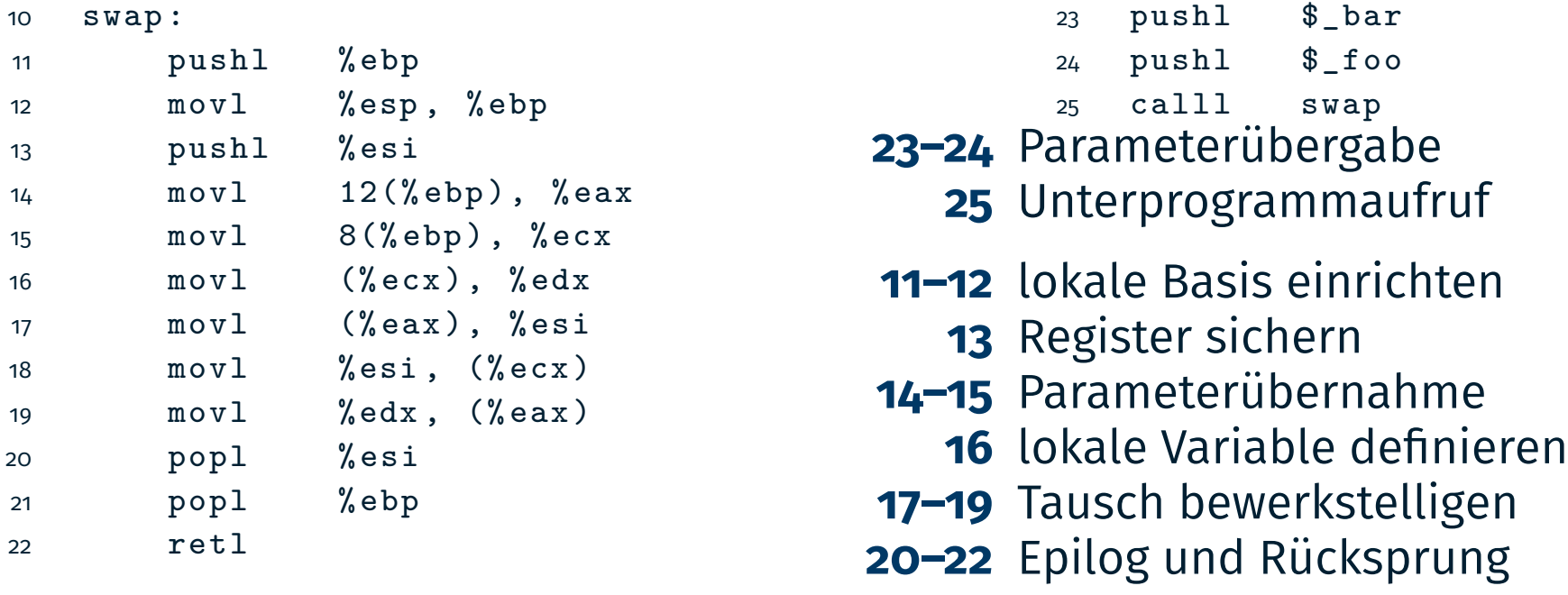

# **Varianten von Aktivierungsblöcken**

**funktional gleich auf allen Ebenen, aber nichtfunktional ist Ebene** $_5$ ungleich gegenüber Ebene[4*,*3*,*2] in räum- und zeitlicher Hinsicht

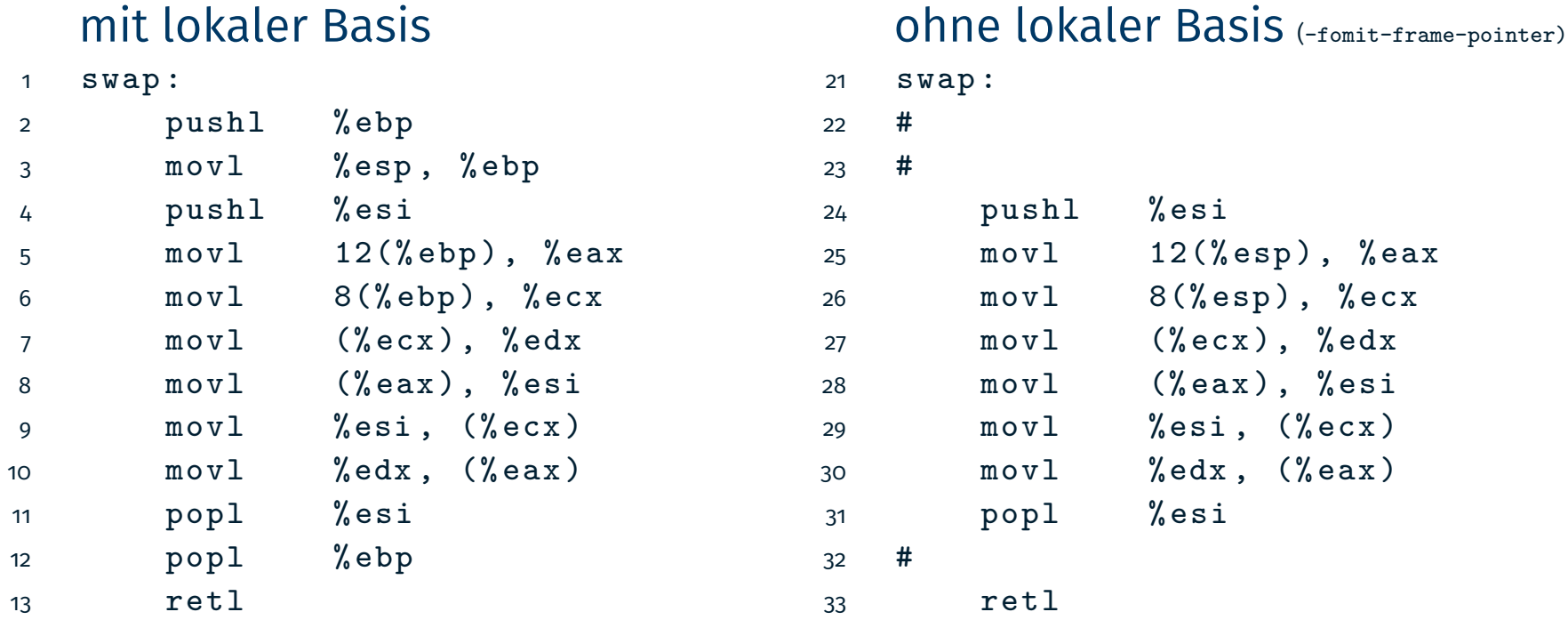

- Art der Lokalisierung der Argumente, aber auch lokaler Variablen
	- relativ zum Basiszeiger (*base pointer*), ein **fester Bezugspunkt** oder
	- relativ zum Stapelzeiger (*stack pointer*), logisch **variabler Bezugspunkt**

# **Aktivierungsblock auf dem Stapel** *activation record*

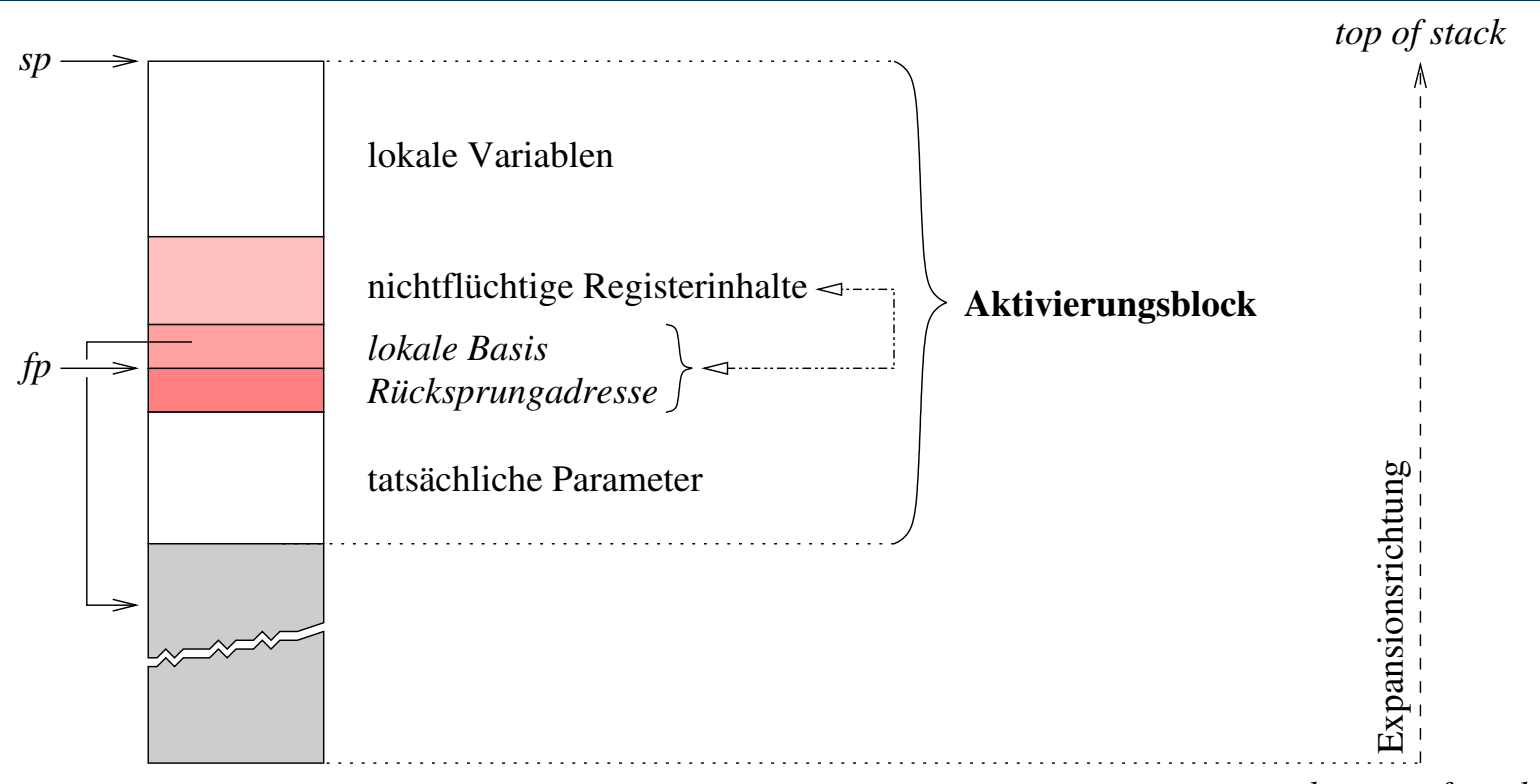

*bottom of stack*

### **Prozessorregister der Befehlssatzebene zur** Unterprogrammverwaltung

- *sp stack pointer*, markiert die Oberseite des Stapels
- **fp fi f** frame pointer (optional)<sup>11</sup>, die lokale Basis eines Unterprogramms
	- Zeiger auf die lokale Basis des umgebenden Unterprogramms

<sup>11</sup>gcc -fomit-frame-pointer speichert/verwaltet keine lokale Basis (S. 40).

### **Relevante Merkmale der Befehlssatzebene**

- die Expansionsrichtung des Stapels verläuft...
	- von hohen zu niedrigen Adressen (*top-down stack*, x86) oder
	- von niedrigen zu hohen Adressen (*bottom-up stack*)
- der Stapelzeiger adressiert...
	- das zuletzt auf dem Stapel abgelegte Datum (x86) oder
	- den nächsten freien Platz an der Oberseite des Stapels
- eine Adresse auf eine Speicherzelle im Stapel ist...
	- repräsentiert durch eine beliebige Bytenummer (x86) oder
	- ausgerichtet passend zur Operandengröße der nächsten Stapeloperation

#### **Jenseits von Assembliersprache oder nativem Kode**

Jedes einzelne dieser Merkmale ist eine prozessorabhängige Größe, die die Software, um den Kontext von Programmabläufen zu speichern, zu verwalten oder zu wechseln nicht übertragbar macht.

→ Aspekte, die insbesondere für Systemsoftware bedeutsam sind

# **Anhang**

**Systemaufrufe**

# Systemaufruf mittels Unterbrechungsbefehl<sup>12</sup>

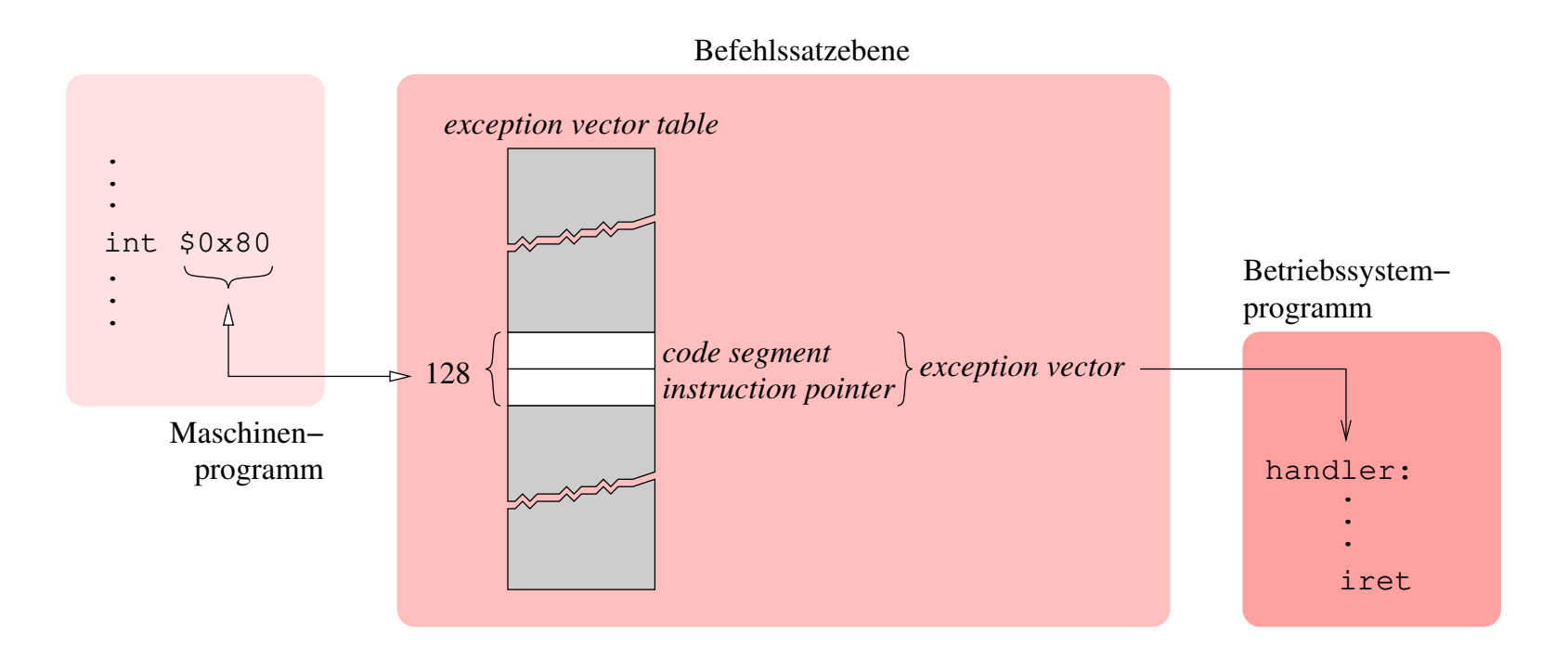

### die CPU durchläuft ihren gewöhnlichen **Unterbrechungszyklus**

- int (minimalen) Prozessorstatus sichern
	- Befehlszählerregister vom Ausnahmevektor laden
	- privilegierten Betriebsmodus aktivieren
- iret (minimalen) Prozessorstatus wieder herstellen
	- nichtprivilegierten Betriebsmodus reaktivieren, zurückspringen

 $12$ int (x86), trap (m68k, PDP11), sc (PowerPC), ..., svc (System/370)

### **Ausnahme ohne wirkliche Ausnahmesituation**

- den Systemaufruf konventionell über eine **Abfangstelle** (*trap*) laufen zu lassen, ist vergleichsweise "schwergewichtig"
- Systemaufruf (int n/iret) in Relation zu Prozeduraufruf (call/ret)
- je nach x86-Modell, Faktor 3–30 mehr an Latenz (Prozessortakte, [1])
- im Zusammenhang mit der Funktionsweise gängiger Betriebssysteme (z.B. Linux) ist dies zudem unzweckmäßig
	- der im Rahmen der Unterbrechungsbehandlung gesicherte Prozessorstatus entspricht nicht der Wirklichkeit des unterbrochenen Prozesses
	- vielmehr geschieht diese Statussicherung, bevor die Prozessorregister zur Argumentenübergabe verwendet werden (vgl. S. 25, Zeile 2)
	- die Statussicherung durch das Betriebssystem bleibt **inkonsistent** (S. 18)
- der eigentlich bedeutsame Aspekt eines Systemaufrufs ist jedoch der **Domänenwechsel**, der "leichtgewichtig" bewirkt werden kann
	- für x86-Prozessoren wurden hierfür dedizierte Ebene2-Befehle eingeführt
		- sysenter/sysexit (Intel, [2]) und syscall/sysret (AMD)
	- **-** diese ändern lediglich den **Betriebsmodus** des Ebene<sub>2</sub>-Prozessors (CPU)

sysenter**/**syscall unprivilegiert → privilegiert (d.h., Ebene<sub>3→2</sub>) sysexit**/**sysret privilegiert  $\mapsto$  unprivilegiert (d.h., Ebene<sub>2→3</sub>)

Verwendung im Maschinenprogramm (Ebene<sub>3</sub>) für Linux:

### Umschaltung hin zur Ebene<sub>2</sub>

- <sup>1</sup> \_\_kernel\_vsyscall :
- <sup>2</sup> pushl % ecx
- <sup>3</sup> pushl % edx
- <sup>4</sup> pushl % ebp
- <sup>5</sup> movl % esp ,% ebp
- <sup>6</sup> sysenter
	- Aufruf ersetzt int \$0x80 im Systemaufrufstumpf
	- sysenter bewirkt Sprung zu sysenter\_entry im Kern

### Fortsetzung auf Ebene<sub>3</sub>

- <sup>7</sup> SYSENTER\_RETURN :
- <sup>8</sup> popl % ebp <sup>9</sup> popl % edx <sup>10</sup> popl % ecx

<sup>11</sup> ret

- Sysexit erwartet den PC in %edx und den SP in %ecx, Werte die der Kern definiert:
- $\blacktriangleright$  % ecx  $\leftarrow$  % ebp und
- $\blacktriangleright$  %edx  $\leftarrow$  &Zeile 7.

Die Registerinhalte müssen daher auf Ebene<sub>3</sub> gesichert und wiederhergestellt werden.

- Ausführung von sysexit auf Ebene<sub>2</sub> bewirkt Rücksprung an Zeile 7
- der Wert von SYSENTER\_RETURN ist eine "Betriebssystemkonstante"
- der Mechanismus kann die Systemaufruflatenz des Ebene<sub>2</sub>-Prozessors signifikant verringern (z.B. von 181 auf 92 Taktzyklen [5])